## **MathML rendering of menclose notation="circle" and pseudo script**

With MathML <menclose notation="circle">, you can specify a circle drawn either inscribed in a rectangle or circumscribing a rectangle, as well as the pseudo script drawing process (see [7.7.2 Pseudo-scripts](https://www.w3.org/TR/MathML3/chapter7.html#chars.pseudo-scripts) in the MathML specification). These specifications can be changed in the Option Setting File. The circle drawn with <menclose notation="circle"> can be controlled by 'encloseCircle', and a pseudo script can be controlled by 'pseudoScripts'. Please refer to the differences in the example images demonstrating the default value and the alternative setting file value. <menclose notation="circle"> rendering specification is available in Antenna House Formatter V6.3 and later.

## **Drawing a circle with menclose notation="circle"**

By specifying 'inscribed' (default value) for 'encloseCircle', a circle is drawn inscribed against the boundary rectangle. On the other hand, by specifying 'circumscribed', a circle is drawn circumscribing the boundary rectangle. The circumscribing circle is a similar figure to the inscribed circle.

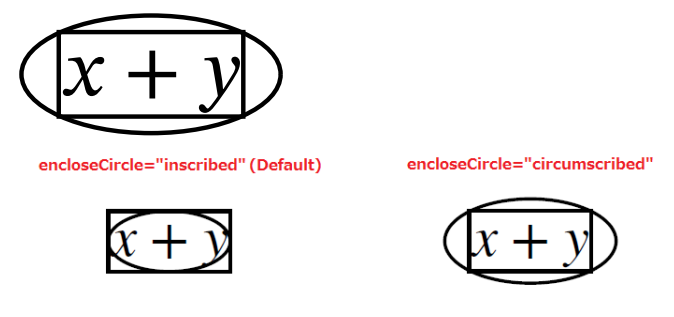

## **Processing a pseudo script**

By specifying 'true' (default value) for 'pseudoScripts', when all the character strings of superscripts, such as  $\langle$ msup $\rangle$ etc., are pseudo superscripts, a script level will not be changed and a baseline will not be changed either. This also applies to subscripts, such as <msub>, etc.

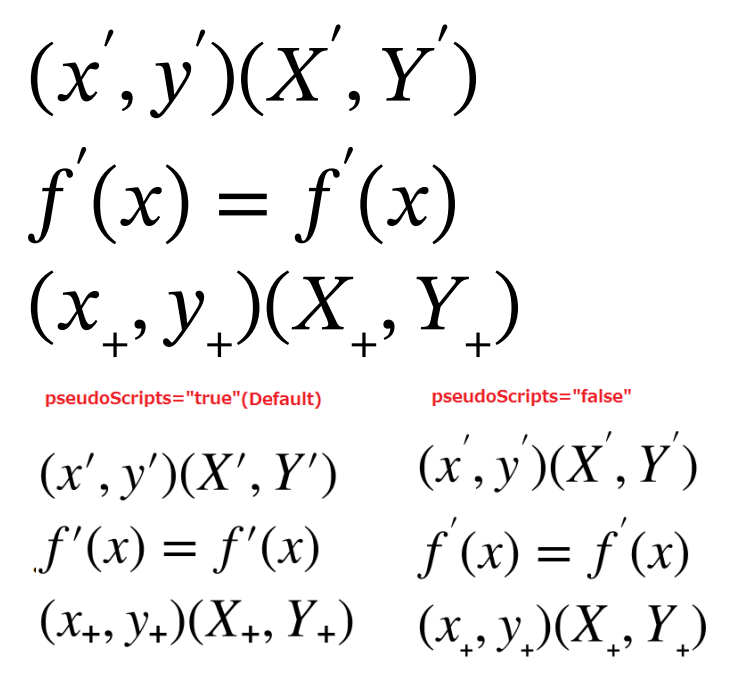